**MINISTERE DE LA COMMUNAUTE FRANCAISE**

**ADMINISTRATION GENERALE DE L'ENSEIGNEMENT**

**ENSEIGNEMENT DE PROMOTION SOCIALE**

## **DOSSIER PEDAGOGIQUE**

## **UNITE D'ENSEIGNEMENT**

# **COMPLEMENTS DE COMPTABILITE GENERALE**

**ENSEIGNEMENT SECONDAIRE SUPERIEUR DE TRANSITION**

## **CODE : 71 12 10 U21 D2 CODE DU DOMAINE DE FORMATION : 701 DOCUMENT DE REFERENCE INTER-RESEAUX**

**Approbation du Gouvernement de la Communauté française du 15 mars 2017, sur avis conforme du Conseil général**

## **COMPLEMENTS DE COMPTABILITE GENERALE**

## **ENSEIGNEMENT SECONDAIRE SUPERIEUR DE TRANSITION**

## **1. FINALITES DE L'UNITE D'ENSEIGNEMENT**

### **1.1. Finalités générales**

Conformément à l'article 7 du décret de la Communauté française du 16 avril 1991, cette unité d'enseignement doit :

- ♦ concourir à l'épanouissement individuel en promouvant une meilleure insertion professionnelle, sociale, culturelle et scolaire;
- ♦ répondre aux besoins et demandes en formation émanant des entreprises, des administrations, de l'enseignement et d'une manière générale des milieux socioéconomiques et culturels.

## **1.2. Finalités particulières**

Cette unité d'enseignement vise à permettre à l'étudiant :

- ♦ de réaliser un exercice comptable complet reprenant tous les éléments rencontrés dans une entreprise ;
- ♦ d'éditer les documents fiscaux issus de la comptabilité ;
- ♦ de passer les écritures relatives aux opérations de constitution, de financement et d'affectation du résultat ;
- ♦ d'éditer des informations comptables utiles sous forme de ratio.

## **2. CAPACITES PREALABLES REQUISES**

## **2.1. Capacités**

*à partir d'une situation mettant en jeu des opérations usuelles de comptabilité générale,*

♦ enregistrer ces opérations sur base des documents disponibles, dans le respect des obligations légales ;

*face à un système informatique connu mettant en œuvre les fonctionnalités du module de comptabilité générale du logiciel,*

- ♦ adapter les paramètres du logiciel au problème posé ;
- ♦ assurer la tenue des journaux et comptes pour les opérations courantes, y compris certaines écritures simples de fin d'exercice ;

#### **2.2. Titre pouvant en tenir lieu**

Attestation de réussite de l'unité d'enseignement « COMPTABILITE GENERALE », code N° 711204U21D2, classée dans l'enseignement secondaire supérieur de transition.

## **3. ACQUIS D'APPRENTISSAGE**

## **Pour atteindre le seuil de réussite, l'étudiant sera capable :**

♦ de réaliser, avec un logiciel comptable, un exercice complet comprenant à la fois des

opérations courantes et complexes, depuis l'ouverture des comptes jusqu'à la fin d'exercice, en assurant la tenue des journaux, des comptes généraux et des comptes individuels ;

♦ de commenter la situation de l'entreprise sur base de ratios élémentaires.

## **Pour la détermination du degré de maîtrise, il sera tenu compte des critères suivants :**

- ♦ le niveau de qualité de la préparation du travail,
- ♦ le degré d'autonomie atteint.

## **4. PROGRAMME**

L'étudiant sera capable :

## **4.1. Comptabilité générale**

- ♦ d'appréhender des opérations complexes relevant de la comptabilité générale telles que :
	- ♦ le calcul et l'imputation des salaires,
	- ♦ des opérations de financement usuelles : emprunt, leasing…,
	- ♦ des placements de trésorerie,
	- ♦ les opérations relatives à l'impôt,
	- ♦ l'affectation du résultat ;
- ♦ d'appréhender des écritures relatives aux opérations de constitution et de modification du capital ;
- ♦ d'identifier et de caractériser les ratios élémentaires ;
- ♦ d'identifier et de caractériser les règles et les procédures d'évaluation du patrimoine (l'inventaire, les réductions de valeurs et les amortissements) ;
- ♦ d'identifier les mécanismes et techniques d'actualisation relatifs aux opérations comptables et financières (intérêts, escompte, annuités…).

## **4.2. Logiciels comptables : laboratoire**

*à partir d'une situation mettant en jeu des opérations complexes de comptabilité générale,*

*à l'aide d'un logiciel de comptabilité,*

- ♦ de réaliser un exercice comptable complet depuis l'ouverture des comptes jusqu'à leur clôture en respectant la chronologie et les règles comptables ;
- ♦ d'éditer les documents fiscaux issus de la comptabilité ;
- ♦ d'éditer et de commenter des ratios élémentaires.

## **5. CONSTITUTION DES GROUPES OU REGROUPEMENT**

Pour l'activité d'enseignement « Logiciels comptables : laboratoire », il est recommandé de ne pas constituer des groupes qui dépassent vingt étudiants et de ne pas dépasser le nombre de deux étudiants par poste de travail.

## **6. CHARGE DE COURS**

Un enseignant.

## **7. HORAIRE MINIMUM DE L'UNITE D'ENSEIGNEMENT**

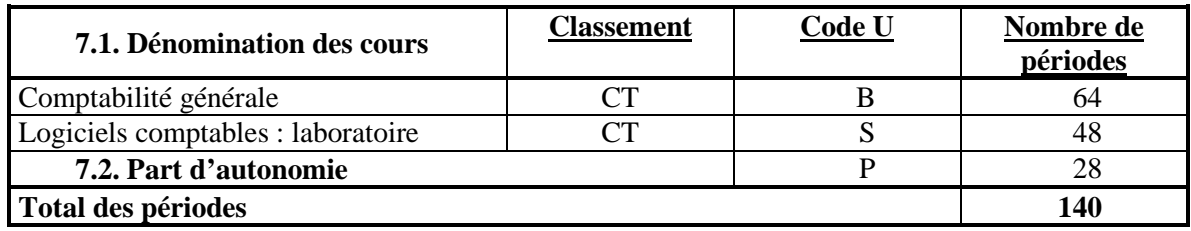